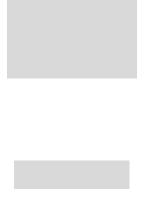

## 1. Select

using the hamburger menu or the sliding task bar in the center of the screen.

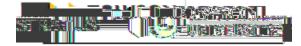

3. On the Purchase Requisitions page, under ( : for this

, select the type of form you would like to create.

5.

7. Click on the shopping cart icon to review your requisition

9.

| 10                                                                                                    |                                           |                                              |                                                                                                    |
|----------------------------------------------------------------------------------------------------|-------------------------------------------|----------------------------------------------|----------------------------------------------------------------------------------------------------|
|                                                                                                    |                                           |                                              |                                                                                                    |
|                                                                                                    |                                           |                                              |                                                                                                    |
| Shep - Check Funds - Ma                                                                                                    | nage Approvals - View PBF   Save 💁 Submit | o t Requisition: R 100000039 (9)             |                                                                                                    |
|                                                                                                    | Requisition Amount 200.00 USD             | Requisitioning BU Towson University          | Justilication                                                                                                   |
|                                                                                                    |                                           |                                              |                                                                                                    |
| (I) i and the second second | Call Research and a real                  |                                              |                                                                                                    |
|                                                                                                    |                                           |                                              | Requisition Lines                                                                                               |
| alost multiple yours and slick Edit Multiple Lines to odit mas                                                                                                    |                                           | Format - Las // 52 m Preven PA Datach & Wege | - control up of the second second for the second second for the                                                 |
|                                                                                                    | the strength of the second second         | ter tij nje ter ti <u>j nje</u> se tij       | and the state of the state of the state of the state of the state of the state of the state of the state of the |
|                                                                                                    |                                           |                                              |                                                                                                    |
|                                                                                                    | - (8)C                                    |                                              | Powe Salostad 1                                                                                                 |
|                                                                                                    |                                           |                                              |                                                                                                    |
|                                                                                                    |                                           |                                              |                                                                                                    |

cry

requisition at another time to complete and submit.

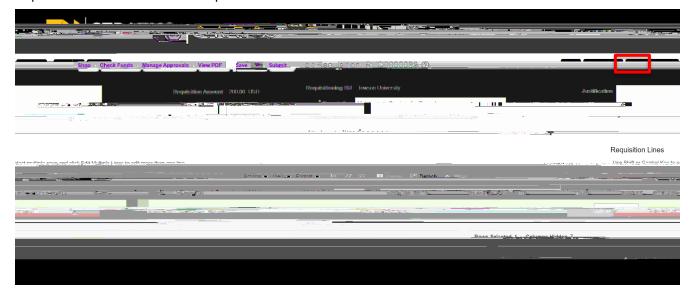

If there are no funds available for the requisition you submit, a box will indicate that and you will have the option to request an override.